## **B Berechtigungsobjekte des HCM-Systems**

Tabelle B zeigt alle Berechtigungsobjekte des HCM-Systems mit Verweis auf den jeweiligen Abschnitt in diesem Buch.

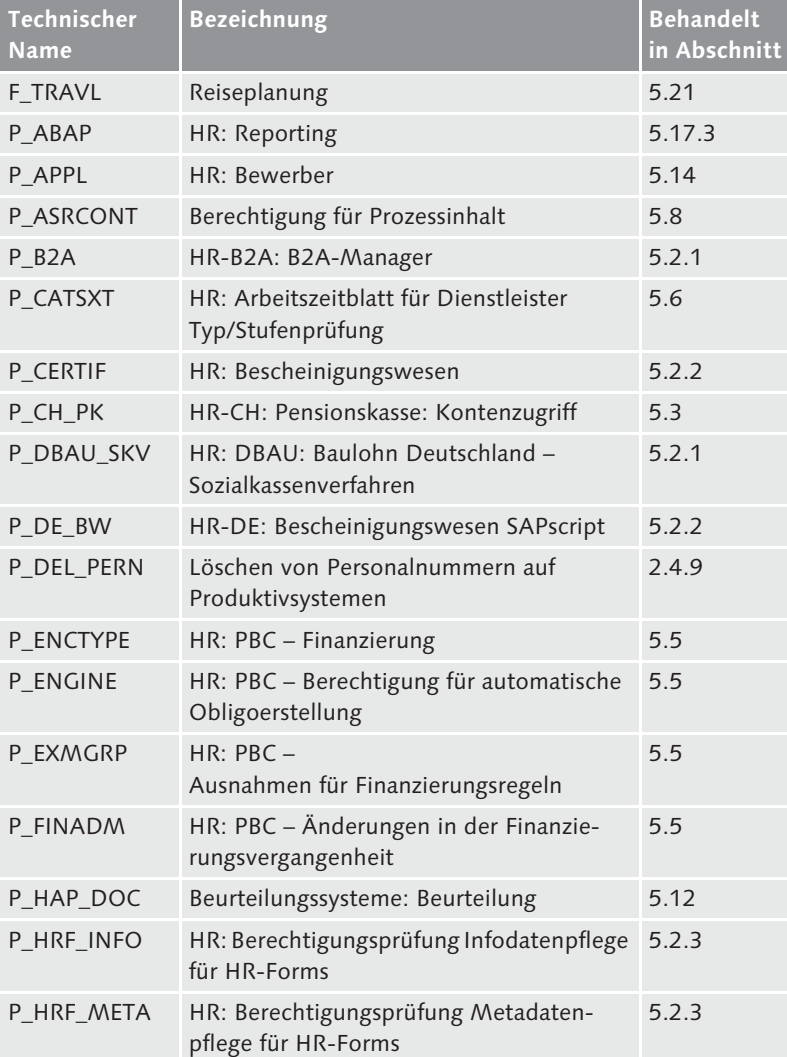

Tabelle B Berechtigungsobjekte des HCM-Systems mit Referenz auf die entsprechenden Abschnitte in diesem Buch

## **B** Berechtigungsobjekte des HCM-Systems

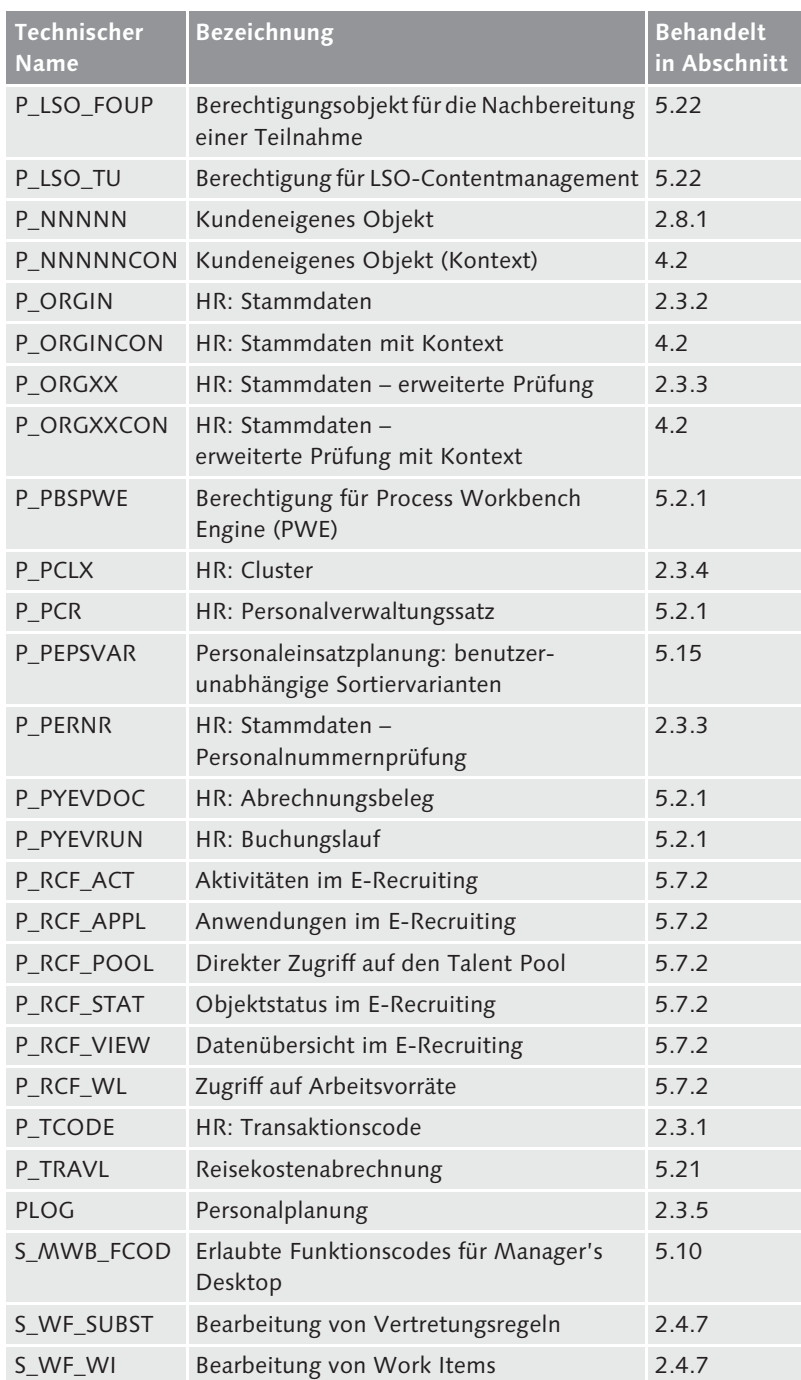

Tabelle B Berechtigungsobjekte des HCM-Systems mit Referenz auf die entsprechenden Abschnitte in diesem Buch (Forts.)